Zaawansowane programowanie obiektowe i funkcyjne Wykład 5: Programowanie funkcyjne. Wyrażenie lambda i interfejsy funkcyjne

> dr inż. Marcin Luckner mluckner@mini.pw.edu.pl

Wydział Matematyki i Nauk Informacyjnych

Wersja 1.1 5 marca 2021

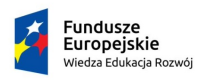

Rzeczpospolita Polská

Politechnika Warszawska

Unia Europeiska Europejski Fundusz Społeczny

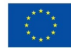

Projekt "NERW 2 PW. Nauka – Edukacja – Rozwój – Współpraca" współfinansowany jest ze środków Unii Europejskiej w ramach Europejskiego Funduszu Społecznego.

Zadanie 10 pn. "Modyfikacja programów studiów na kierunkach prowadzonych przez Wydział Matematyki i Nauk Informacyjnych", realizowane w ramach projektu "NERW 2 PW. Nauka – Edukacja – Rozwój – Współpraca", współfinansowanego jest ze środków Unii Europejskiej w ramach Europejskiego Funduszu Społecznego.

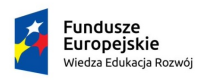

Rzeczpospolita Polská

Politechnika Warszawska

Unia Europeiska Europeiski Fundusz Społeczny

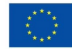

## Wstęp

- Duża część pracy programisty skupia się na tworzeniu narzędzi potrzebnych do osiągnięcia celu zamiast na samym celu.
- To trochę tak jakby uznać, że technika malarska sama w sobie jest ważniejsza niż całokształt obrazu.

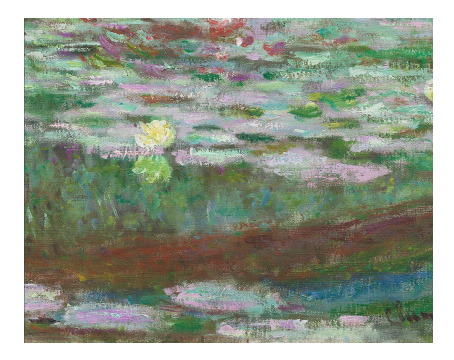

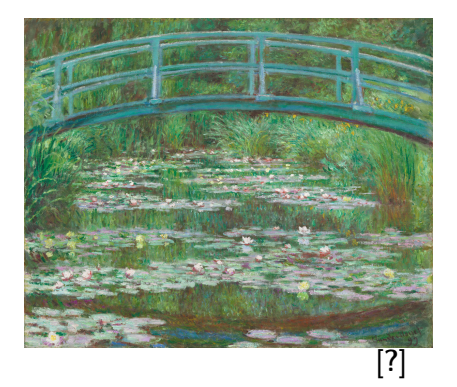

<span id="page-3-0"></span>

## Programowanie funkcyjne

- Skupia się na dopowiedzi na pytanie co zrobić? zamiast jak to zrobić?.
- Co za tym idzie chcemy jak najbardziej zredukować obudowę technologiczną naszego programowania i dążymy do stworzenia pojedynczej funkcji realizującej określone zadania.
- Pojedynczą funkcję łatwo rozpropagować przy programowaniu obliczeń równoległych.
- Na funkcjach opiera się funkcyjne programowanie reaktywne (ang. Functional reactive programming), gdzie zagnieżdżone wywołania funkcji sterują przepływem i propagacją danych [?].

[Wyrażenia Lambda](#page-3-0) [Interfejs funkcyjny](#page-15-0) arteferencje [Funkcje wyższego rzędu](#page-31-0)<br>Orodododododo artefejs funkcyjny arteferencje podcodododowany ododododowany arteferencje arteferencje podcodod

### Programowanie funkcyjne w Javie

- Java została stworzona jako język silnie ukierunkowany na programowanie obiektowe.
- Programowanie funkcyjne nie było wspierane aż do Java 8, która wprowadza wyrażenia funkcyjne – wyrażenia lambda

[Wyrażenia Lambda](#page-3-0) [Interfejs funkcyjny](#page-15-0) [Referencje](#page-23-0) [Funkcje wyższego rzędu](#page-31-0)<br>Interfect Dococococo Doopococo Doopococo Doopococo Doopococo

### Wyrażenie Lambda

#### **Definicia**

Wyrażenie lambda jest blokiem kodu przeznaczonym do późniejszego, wielokrotnego, wykorzystania

- Ponieważ Java jest zorientowana obiektowo to blok kodu jest instancją implementującą określony interfejs.
- Wyrażenia Lambda dostarczają poręczną składnię do tworzenia takich instancji

**[Wyrażenia Lambda](#page-3-0)** [Interfejs funkcyjny](#page-15-0) **arach [Referencje](#page-23-0)** [Funkcje wyższego rzędu](#page-31-0)<br>ODO∎ODODODO DODODODO DODODODO DODODOD ODODODO

## Składnia

Wyrażenie lambda składa się z:

- Listy parametrów oddzielonych przecinkami i ograniczonych nawiasami,
- Operatora strzałki,
- Ciała, składającego się z pojedynczego wyrażenia lub bloku kodu

Przykład

1 (int a, int b) ->  $\{$  return a+b $\}$ 

## **Parametry**

- Typ parametrów określamy bezpośrednio w liście parametrów.
- Dopuszczalne są następujące wyjątki.
	- brak parametrów:

```
1 Runnable task =<br>2 ()-> {for(i
         ( ) - {for (int i = 0; i < 10; i++) println (i);}
```
• domyślne parametry

```
1 Comparator < String > comp =<br>2 (s1, s2) -> s1, length
          (s1, s2) -> s1.length() - s2.length():
```
• pojedynczy domyślny parametr

```
1 EventHandler < ActionEvent > listener =<br>2 event -><br>3 System.out.println("I have bad feeli
           event ->System.out.println ("I have bad feelings about this!");
```
# Typ wynikowy

- Nigdy nie określamy bezpośrednio jakiego typu wartość zwrócimy.
- Kompilator określa typ na podstawie analizy kodu i weryfikuje czy otrzymał oczekiwany typ.
- Użycie return jest konieczne tylko w wypadku wieloliniowego kodu.

```
1 (String s1, String s2) -> {<br>
2 int diff = s1.length ()<br>
3 if (diff < 0) return -1<br>
4 else if (diff > 0) retur<br>
5 slse return 0;
             int diff = s1.length() < s2.length();
             if (diff < 0) return -1;
             else if (diff > 0) return 1:
             else return 0:
     \mathcal{F}
```
[Wyrażenia Lambda](#page-3-0) [Interfejs funkcyjny](#page-15-0) [Referencje](#page-23-0) [Funkcje wyższego rzędu](#page-31-0)<br>Interfect Dococococo Docococo Docococo Docococo Docococo

## Zasięg wyrażeń lambda

- Zasięg wyrażeń lambda jest taki sam jak zasięg zmiennych lokalnych.
- Oceńmy poniższy zapis

```
1 int first = 0;
\frac{2}{3}Component < String comp = (first, second) ->
       first.length() - second.length();
```
• Jest on błędny, bo zmienna first już istnieje, a nadajemy tę nazwę parametrowi wyrażenia.

[Wyrażenia Lambda](#page-3-0) [Interfejs funkcyjny](#page-15-0) arteferencje [Funkcje wyższego rzędu](#page-31-0)<br>Interfect Dococococo Dococococo COCOCOCO DOCOCOCO DOCOCOCO

## Użycie this

• Wewnątrz ciała wyrażeń lambda możemy używać this.

```
1 public class Application () {<br>2 public void doWork () {<br>3 Runnable runner = () ->
        public void doWork () {
           Runnable runner = () \rightarrow \{System.out.println(this.toString());
4 };
       5 }
\frac{1}{6}
```
- W tym wypadku this odnosi się do instancji klasy Application.
- Zwróćmy uwagę, że jest to inne zachowanie niż w przypadku klas wewnętrznych.

[Wyrażenia Lambda](#page-3-0) [Interfejs funkcyjny](#page-15-0) [Referencje](#page-23-0) [Funkcje wyższego rzędu](#page-31-0)<br>Interfect Dococococo Docococo Ococococo Docococo Ocococo

### Wykorzystywanie zmiennych zewnętrznych

• Wyrażenia lambda mogą korzystać ze zmiennych zewnętrznych

```
1 public static void repeatMessage (String text, int count) {<br>2 Runnable r = () -> {<br>3 for (int i = 0; i < count; i++) {
          Runnable r = () \rightarrow \{\begin{array}{lll} 3 & \text{for (int i = 0; i < count; i++) } \\ 4 & \text{System.out.println(text)}. \end{array}4 System.out.println(text);<br>5 }<br>6 };
5 }
             6 };
         new Thread (r). start ();
\frac{7}{8}
```
- Jednakże wyrażenie lambda jest fragmentem kodu do wielokrotnego wykorzystywania.
- Jak zatem przechowuje informację o zmiennych zewnętrznych?

[Wyrażenia Lambda](#page-3-0) [Interfejs funkcyjny](#page-15-0) [Referencje](#page-23-0) [Funkcje wyższego rzędu](#page-31-0)<br>Interfect Dococococo Docococo Ococococo Docococo Ocococo

## Domknięcie

- Tworząc wyrażenie lambda musimy zapamiętać:
	- 1. blok kodu,
	- 2. parametry,
	- 3. wartości zmiennych zewnętrznych
- Blok kodu plus wartości zmiennych tworzą domknięcie.

## Ograniczenia domknięcia

- Wyrażenia lambda mogą używać zewnętrznych zmiennych tylko jeżeli są one faktycznie finalne
	- Oznacza to, że zmienna nie musi być oznaczona jako final, ale mogłaby być bo od jej inicjacji nie zmienia wartości.
	- Zatem wartość zmiennej nie może się zmieniać podczas jej wykorzystywania przez wyrażenie lambda.
	- Także wyrażenie lambda nie może zmieniać wartości zmiennej.
- Czy poniższy kod jest poprawny?

```
1 for (int i = 0; i < n; i++) {<br>
2 new Thread (() -> System.out<br>
3 \
       new Thread (() -> System.out.println(i)).start();
    3 }
```
- Nie, gdyż zmienna i zmienia wartość.
- Czy nie da się używać wyrażenia lambda wewnątrz pętli?

### Poprawne używanie wyrażeń wewnątrz pętli

• Możemy używać wyrażeń lambda w pętlach przechodzących po liście parametrów.

```
1 for (String arg : args) {<br>2 new Thread (() -> System<br>3 }
       new Thread (() -> System.out.println (arg)).start ();
    3 }
```
• Powyższy kod zadziała poprawnie ponieważ zmienna arg jest tworzona na nowo w każdej iteracji.

<span id="page-15-0"></span>

## Interfejs funkcyjny

#### **Definicia**

Interfejs z dokładnie jedną metodą abstrakcyjną $<sup>1</sup>$ </sup>

• Akceptowanym wyjątkiem jest posiadane metod zdefiniowanych w klasie Object, ponieważ każda klasa implementująca interfejs ma je i tak zaimplementowane.

<sup>1</sup>Pamiętajmy, że Java 8 dopuszcza implementacje domyślne w interfejsach

## Przykład

#### Implementacja interfejsu funkcyjnego

```
1 button.addActionListener ()<br>2 new ActionListener () {<br>4 System.out.println (
       new ActionListener () {
          public void actionPerformed (ActionEvent e) {
             System.out.println ("Action performed by " +
                  e. getSource () );
5 }
6 }
7 )
```
#### Wyrażenie lambda

```
1 button.addActionListener (e -> {<br>2 System out println("Action pe
       System.out.println ("Action performed by " +
             e. getSource () );
3 \quad \}) :
```
### Wywołanie wyrażenia lambda

- Wyrażenie lambda możemy wywołać wtedy i tylko wtedy gdy jest ono implementacją jakiegoś interfejsu funkcyjnego.
- Na szczęście istnieje wiele predefiniowanych bardzo ogólnych interfejsów, które możemy wykorzystać.
- Możemy też stworzyć własny interfejs funkcyjny.

## Popularne interfejsy funkcyjne<sup>2</sup>

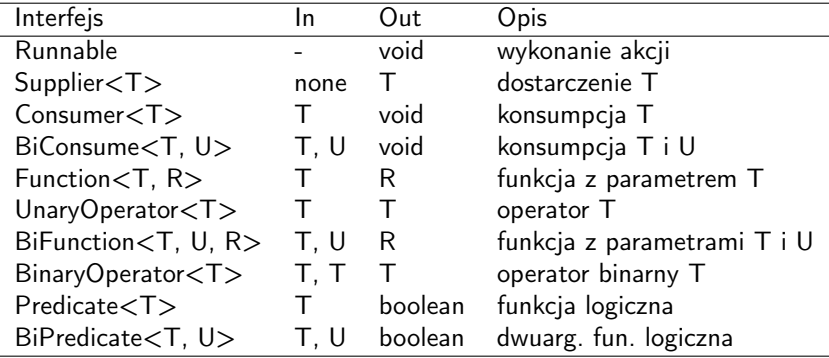

<sup>2</sup>lstnieją też interfejsy dla typów podstawowych [?]

dr inż. Marcin Luckner mluckner@mini.pw.edu.pl Wersja 1.1 5 marca 2021 20 / 39

## Dodatkowe możliwości interfejsów funkcyjnych

- Interfejsy funkcyjne oferują szersze możliwości dzięki domyślnym implementacjom dodatkowych metod.
- Interfejs Predicate określa wartość logiczną zwracaną przez abstrakcyjną metodę isEqual.
- Jednocześnie implementuje metody or, and i negate.
- Pozwala to tworzyć złożone wyrażenia logiczne
- 1 Predicate . isEqual (a). or ( Predicate . isEqual (b)) .
	- Możemy wyliczyć wartościowanie powyższego wyrażenia logicznego korzystając z wyrażenia lambda
- $1 \times -\rightarrow a \cdot equals(x)$  || b.equals(x).

## Przykład użycia interfejsu dla typu prostego

- Interfejs IntConsumer pozwala zdefiniować metodę wykorzystującą wartość całkowitą.
- Użyjmy go, aby wielokrotnie wywołać blok kodu.

```
1 public static void repeat (int n, IntConsumer action) {<br>2 for (int i = 0; i < n; i++) action.accept(i);
2 for (int i = 0; i < n; i++) action.accept(i);
    3 }
```
• Możemy teraz użyć funkcji repeat aby n-krotnie powtórzyć jakąś czynność dla kolejnych liczb całkowitych:

```
1 repeat (10 , i -> System . out . println (" Final countdown : "
       + (9 - i));
```
## Nadpisanie interfejsu funkcyjnego

• Nadpisując interfejs funkcyjny TemporalAdjuster możemy tworzyć własne warunki wyszukiwania daty.

#### Najbliższy weekend

```
1 TemporalAdjuster NEXT_WEEKEND =<br>2 v -> {EnumSet <DavOfWeek> week
        \overline{w} -> {EnumSet <DayOfWeek > weekend =
              EnumSet . range ( DayOfWeek . SATURDAY , DayOfWeek . SUNDAY );
 3 LocalDate result = (LocalDate) w;
           d \circ fresult = result.plusDays(1);<br>}
4 5 6 7 8 9
           while (! weekend . contains ( result . getDayOfWeek () ));
        return result:
\begin{matrix} 9 & 3 \\ 10 & Lo \end{matrix}10 LocalDate.now ().with (NEXT<sub>-</sub>WEXT<sub>-</sub>WEXR<sup>3</sup>);
     1/2018 - 11 - 17
```
## Interfejsy autorskie

• Zdefiniujmy interfejs przypisujący kolor współrzędnym:

```
1 @FunctionalInterface<br>2 public interface Pix<br>3 Color apply(int
    public interface PixelFunction {
           Color apply (int x, int y);\lambda
```
• Utwórzmy funkcję tworzącą obrazek:

```
1 BufferedImage createImage ( int width , int height ,
         PixelFunction f) {
2 BufferedImage image = new BufferedImage ( width ,
               height ,
3 BufferedImage.TYPE_INT_RGB);<br>4 for (int x = 0: x \leq width: x
4 for (int x = 0; x < width; x++)<br>5 for (int y = 0; y < height;<br>6 color color = f.apply(x<br>7 image.setRGB(x, y, colo
               for (int y = 0; y < height; y++) {
                    Color color = f.append(y(x, y);image.setRGB(x, y, color.getRGB());
 8 }
9 return image ;
10 }
  • Zdefiniujmy co ma być na obrazku:
```

```
1 BufferedImage polishFlag = createImage (150, 100, \frac{1}{2} (x, y) -> y < 50 ? Color, WHITE : Color, RED):
   (x, y) -> y < 50 ? Color. WHITE : Color. RED);
```
<span id="page-23-0"></span>

## **Motywacja**

- Na początku wyeliminowaliśmy nazwę klasy.
- Potem usunęliśmy całą strukturę klasy.
- Została nam pojedyncza metoda.
- Czy można posunąć się dalej?
- Czy możemy wyeliminować pisanie metody?
- Pewnie, możemy ją od kogoś pożyczyć.

## Referencje do metod

- Zamiast używać wyrażeń lambda możemy bezpośrednio wskazać istniejącą metodę.
- Wyrażenie:

```
Arrays.sort (strings, (x, y) \rightarrowx. compareToIgnoreCase (y ));
```
• Możemy zastąpić poprzez

Arrays . sort ( strings , String :: compareToIgnoreCase );

• String:: compareToIgnoreCase jest referencją do metody compareToIgnoreCase klasy String.

## Typy referencji

- Istnieją trzy typy referencji
	- 1. Klasa::metoda\_instancji
	- 2. Klasa::metoda\_statyczna
	- 3. Obiekt::metoda\_instancji

#### Klasa::metoda\_instancji

- W wyrażeniu
- $1$   $(x, y)$  -> x.compareToIgnoreCase(y).
	- pierwszy parametr jest właścicielem metody,
	- $\bullet$  drugi parametr to argument metody<sup>3</sup>.
	- Ponieważ znaczenie parametrów jest jednoznacznie określone możemy zastąpić wyrażenie poprzez
- 1 String :: compareToIgnoreCase

<sup>3</sup>Potencjalne kolejne parametry też będą argumentami

#### Klasa::metoda\_statyczna

- W wyrażeniu
- $1 \times -$  Objects.isNull $(x)$ 
	- parametr x jest argumentem metody statycznej $4$ .
	- Ponieważ znaczenie parametrów jest jednoznacznie określone możemy zastąpić wyrażenie poprzez
- 1 Objects :: isNull

<sup>4</sup>Potencjalne kolejne parametry też będą argumentami

#### Obiekt::metoda\_instancji

- W wyrażeniu
- $1 \times -$  > System. out. println $(x)$ 
	- wywołujemy metodę println dla konkretnego obiektu System.out,
	- parametr x jest argumentem metody dynamicznej<sup>5</sup>.
	- Ponieważ znaczenie parametrów jest jednoznacznie określone możemy zastąpić wyrażenie poprzez
- 1 System . out :: println

<sup>5</sup>Potencjalne kolejne parametry też będą argumentami

dr inż. Marcin Luckner mluckner@mini.pw.edu.pl Wersja 1.1 5 marca 2021 30 / 39

### Referencje do nadpisanych metod

- W przypadku istnienia kilku metod o tej samej nazwie kompilator decyduje, którą z nich wybrać.
- Decyzja zależy od kontekstu.
- Dla instancji ArrayList<String> strings wywołajmy następujący kod
- 1 strings.forEach (System.out::println);
	- Kompilator domyśli się, że należy wywołać metodę println(String).

## Referencje do konstruktora

- Referencia do konstruktora przyjmuje formę Klasa:: new.
- Konstruktor jest dobierany na podstawie parametrów.
- Wywołanie Employee:: new utworzy nową instancję klasy Employee class.
- Referencja pozwala tworzyć nowe obiekty w locie, co jest wykorzystywane w strumieniowym przetwarzaniu danych.

<span id="page-31-0"></span>

## Funkcje wyższego rzędu

#### **Definicia**

Funkcja wyższego rzędu przyjmuje jedną lub więcej funkcji jako argumenty lub zwraca funkcję.

• W Javie jest to funkcja, która przyjmuje jako argument interfejs funkcyjny lub zwraca interfejs funkcyjny.

## Funkcja wyższego rzędu zwracająca funkcję

• Funkcja wyższego rzędu może zwracać funkcję (interfejs funkcyjny):

```
1 public static Comparator < String > compareInOrder ( int order ) {
   return (x, y) -> order * x. compareTo(y);
\frac{2}{3}
```
- Funkcja pozwala nam ustalać porządek sortowania.
- 1 Arrays . sort ( students , compareInOrder ( -1) );

Funkcja wyższego rzędu z funkcją jako argumentem

• Poniższa metoda odwraca sortowanie dowolnego komparatora klasy String

```
1 public static Comparator < String >
       reverse ( Comparator < String > comp ) {
2 return (x, y) -> comp.compare (y, x);
  \lambda
```
- Możemy ją wywołać z dowolnym argumentem będącym interfejsem funkcyjnym Comparator<String>.
- 1 reverse (String :: compareTolgnoreCase)
	- Zauważmy, że funkcja także zwraca taki interfejs. Pozwala to na tworzenie złożeń funkcji, wielokrotnie przetwarzających dane wejściowe.

## Metoda comparing

- Interfejs Comparator posiada kilka użytecznych metod domyślnych.
- Metoda comparing pozwala określić klucz, czyli argument po którym będą porównywane dane.
- Argument określany jest przez wskazanie zwracającej go metody<sup>6</sup>.
- 1 Arrays . sort ( coins , Comparator . comparing ( Coin :: getName ) );
	- Natomiast używając metody thenComparing możemy dodawać następne warunki porównania.
- 1 Arrays . sort ( coins , Comparator . comparing ( Coin :: getYear ). thenComparing ( Coin :: getName )

<sup>6</sup>enkapsulacja

dr inż. Marcin Luckner mluckner@mini.pw.edu.pl Wersja 1.1 5 marca 2021 36 / 39

### Określanie sposobu porównywania

- Nie jesteśmy skazani na porównywanie kluczy w sposób domyślny.
- Możemy zdefiniować funkcję je porównującą.

```
1 Arrays . sort ( coins , Comparator . comparing ( Coin :: getName ,
   (s, t) -> s.length() - t.length());
```
• W danym przypadku łatwiej będzie się jednak posłużyć metodą porównującą liczby całkowite comparingInt

```
1 Arrays.sort (coins,
       Comparator . comparingInt (s ->s. getName () . length () ))
```
## Porównywanie z null

- Odwiecznym problemem analizy danych są braki w danych.
- W Javie brakujące obiekty zastępujemy poprzez null.
- Jak jednak potraktować je podczas porównywania?
- Dwie metody nullsFirst i nullsLast pozwalają nam sortować dane z brakami.

```
Arrays . sort ( coins , comparing ( Coin :: getPreviousOwner ,
nullsFirst (naturalOrder())));
```
- Aby ich użyć musimy określić komparator porządkujący pozostałe dane.
- Można się posłużyć komparatorami naturalOrder i reverseOrder, które można stosować do każdej klasy implementującej interfejs Comparable.

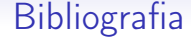